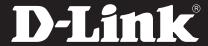

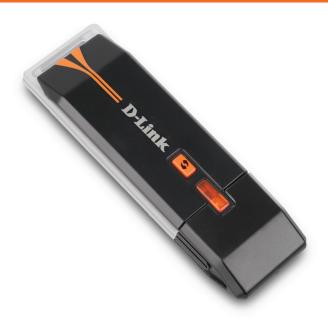

## WIRELESS N 150 USB ADAPTER

#### TOTAL COMPATIBILITY

Works with any Wi-Fi certified device, giving you peace of mind and performance

### INCREASED SPEED AND RANGE

Wireless N 150 technology gives you increased speed and range over 802.11g/b1

## EASY CONFIGURATION

Use the Quick Setup Wizard and Wi-Fi Protected Setup™ (WPS) for easy, automatic connection to a wireless network

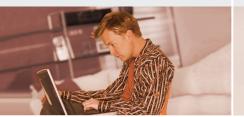

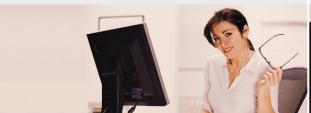

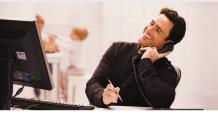

## HIGH-SPEED WIRELESS NETWORKING

Connect to a high-speed wireless network with the D-Link Wireless N 150 USB Adapter and enjoy surfing the web, checking e-mail, and chatting with family and friends online. The DWA-125 uses Wireless N 150 technology, which offers increased speed and range over the 802.11g/b standard¹ giving you a faster, more reliable wireless connection.

#### CONNECT SECURELY TO YOUR WIRELESS NETWORK

To protect your data and privacy, the Wireless N 150 USB Adapter supports WEP, WPA, and WPA2 encryption for connecting to a secure wireless network, keeping your network traffic secure.

#### COMPATIBILITY ASSURANCE

The Wireless N 150 USB Adapter provides a high-speed connection to other Wireless N 150 or 802.11n devices and is backward compatible with 802.11g/b, ensuring compatibility with a wide range of wireless routers and networks.

## EASY TO INSTALL & CONNECT

D-Link's Quick Setup Wizard provides easy setup of your USB adapter so you can get connected quickly. Wi-Fi Protected Setup (WPS) sets up a secure wireless connection, so all you have to do is push a button to automatically create a secure wireless connection to your network, doing away with the need for configuring complicated settings.

# **D-Link**®

#### WHAT THIS PRODUCT DOES

Connect to your wireless home network by adding a D-Link Wireless N 150 USB Adapter to your notebook or desktop computer. Once connected, you can share a high-speed Internet connection while also getting access to shared documents, music, and photos with other computers on your network.

## GET CONNECTED, STAY CONNECTED

Set up your new D-Link networking hardware in minutes using our new Quick Setup Wizard. The wizard will guide you through an easy to follow process to install your new hardware and connect to your network. If you need additional help, visit D-Link's award-winning Customer Support Web Site for answers to frequently asked questions, product downloads, and easy access to D-Link's friendly customer support team.

## YOUR NETWORK SETUP

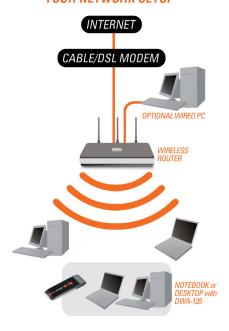

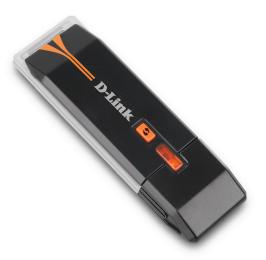

## **TECHNICAL SPECIFICATIONS**

#### SYSTEM REQUIREMENTS

- Computer with:
- Windows 2000 (SP4), XP (SP2), or Vista (32 or 64-bit) or higher
- CD-ROM drive
- 20MB hard disk space
- Available USB port

#### STANDARDS

- IFFF 802 11n
- IEEE 802.11g
- IEEE 802.11b
- USB 2.0

#### FREQUENCY RANGE

2 4GHz to 2 4835GHz

#### **ANTENNA**

Integrated Antenna

- 64/128-bit WEP data encryption
- Wi-Fi Protected Access (WPA/WPA2-PSK, WPA/WPA2-EAP)

#### OPERATING VOLTAGE

■ 5VDC +/- 5%

### DIAGNOSTIC LED

Link/Activity

#### DIMENSIONS (LXWXH)

■ 88.5 x 28 x 12 mm (3.5 x 1.1 x 0.5 inches)

#### OPERATING TEMPERATURE

0° to 40° C (32° to 104° F)

## STORAGE TEMPERATURE

■ -20° to 65° C (-4° to 149° F)

## **OPERATING HUMIDITY**

■ 10% to 90% non-condensing

#### STORAGE HUMIDITY

■ 5% to 95% non-condensing

## **CERTIFICATIONS**

- = C.F
- FCC Class B
- C-Tick
- = *IC*
- Wi-Fi
- WPS Certified

<sup>1</sup> Maximum wireless signal rate derived from IEEE standard 802.11g specifications. Actual data throughput will vary. Network conditions and environmental factors, including volume of network traffic, building materials and construction, and network overhead, lower actual data throughput rate. Environmental factors will adversely affect wireless signal range.

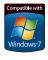

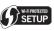

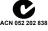

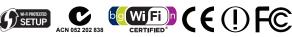

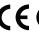

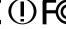

No. 289 Xinhu 3rd Road, Neihu, Taipei 114, Taiwan Specifications are subject to change without notice. D-Link is a registered trademark of D-Link Corporation and its overseas subsidiaries.

All other trademarks belong to their respective owners.

©2009 D-Link Corporation. All rights reserved. Release 01 (November 2009)

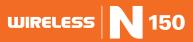